# **Variante 5**

[⇐ Stromversorgung](https://deutschland-funkt.de/bake/doku.php?id=grundlagen:stromversorgung) NAV ✘ Varianten [⇒ Download](https://deutschland-funkt.de/bake/doku.php?id=download:start) [Übersicht](https://deutschland-funkt.de/bake/doku.php?id=variante:uebersicht) / [0](https://deutschland-funkt.de/bake/doku.php?id=variante:0) / [1](https://deutschland-funkt.de/bake/doku.php?id=variante:1) / [2](https://deutschland-funkt.de/bake/doku.php?id=variante:2) / [3](https://deutschland-funkt.de/bake/doku.php?id=variante:3) / [4](https://deutschland-funkt.de/bake/doku.php?id=variante:4) / 5 / [6](https://deutschland-funkt.de/bake/doku.php?id=variante:6)

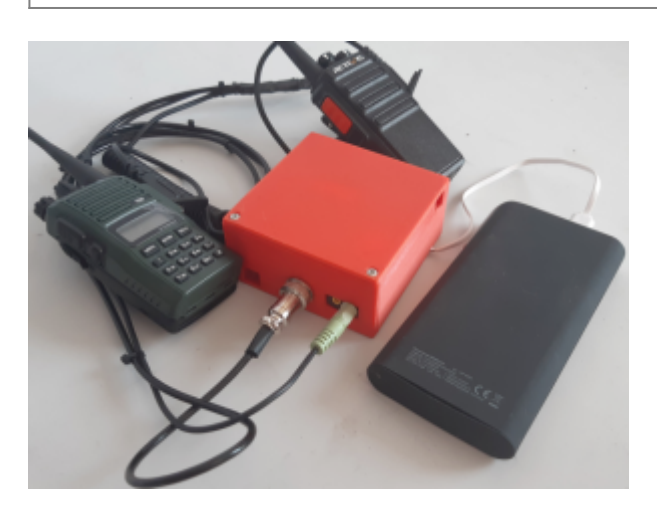

## **Was kann sie?**

- Aussendung eines zuvor festgelegten Sendeprogramms mit flexibel (vorab) programmierbarem Inhalt.
- Die Sprache wird dabei analog über ein Verbindungskabel übertragen.
- Die Funkgeräte-Steuerung erfolgt per Fernsteuerung. Es ist KEINE VOX notwendig.
- Es können ZWEI Funkgeräte betrieben werden.
- Die Sendungen können für jedes Funkgerät separat oder gleichzeitig erfolgen.

## **Welches Material wird benötigt?**

- 1-2 [Funkgerät](https://deutschland-funkt.de/bake/doku.php?id=grundlagen:funkgeraet) mit [VOX](https://deutschland-funkt.de/bake/doku.php?id=grundlagen:funkgeraet:steurung)-Funktion (und unterschiedlichen Frequenzbereichen, z.B. PMR446 und FreeNet)
- 1 [Raspberry PI Zero W](https://deutschland-funkt.de/bake/doku.php?id=grundlagen:computer:raspberrypi)
- 1 Relais-HAT (z.B. [dieses hier\)](https://www.berrybase.de/zero-relay-2-kanal-5v-relay-board-fuer-raspberry-pi)
- 1 passendes Gehäuse am besten selbest drucken (

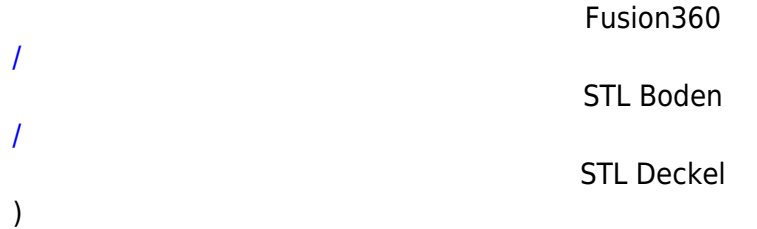

- 1 USB-Soundkarte (z.B. [diese hier\)](https://www.berrybase.de/usb-2.0-soundkarte-mit-stereo-kopfhoerer-ausgang-und-mikrofon-eingang)
- 1 Adapter (Kabel oder Stecker) USB-Micro-Stecker auf USB-A-Buchse (z.B. [diesen hier](https://www.berrybase.de/usb-2.0-hi-speed-otg-adapterkabel-a-buchse-micro-b-stecker-0-15m-weiss))
- 1 [Verbindungskabel](https://deutschland-funkt.de/bake/doku.php?id=download:kabel) für den Anschluss von EINEM oder ZWEI Funkgeräten
- 1 Kontrollempfänger mit passendem Frequenzbereich (27 MHz FM, 149 MHz FM-Narrow, 446 MHz, FM-Narrow)

## **Einstellungen: (1-2) Funkgeräte**

- 1. Wenn möglich, auf Kanal 2 einen Tonsquelch mit CTCSS oder DCS programmieren
- 2. Einschalten, Lautstärke auf absolutem Minimum lassen
- 3. Kanal 2 auswählen (Egal bei welcher Funkanwendung)

#### **Erweiterte Installation RaspberryPI**

- 1. Per SSH anmelden
- 2. wget [https://deutschland-funkt.de/bake/download/dateien\\_bake5.zip](https://deutschland-funkt.de/bake/download/dateien_bake5.zip)
- 3. wget [https://deutschland-funkt.de/bake/download/audio\\_bake5.zip](https://deutschland-funkt.de/bake/download/audio_bake5.zip)
- 4. unzip dateien bake5.zip && unzip audio bake5.zip && rm \*bake5.zip
- 5. chmod u+x install.bash
- 6. ./install-bash
- 7. Wenn die Meldung "no crontab for pi" erscheint, ist das in Ordnung. Diese erscheint nur, weil bei der Erstinstallation noch keine Zeitsteuerung angelegt war.
- 8. sudo poweroff
- 9. SSH Verbindung geht verloren
- 10. Das Relais-Board korrekt aufstecken
- 11. Den PI wieder hochfahren

#### **Funktionstest**

- 1. Kontrollempfänger einschalten und auf 26,975 MHz (FM), 149,0375 MHz (FM-Narrow) oder 446,01875 MHz (FM-Narow) abstimmen
- 2. Das Baken-Sendeprogramm verfolgen (alle 5 Minuten)

#### **FAQ / Hinweise**

- Die Separation der beiden Funkgeräte ergibt sich daraus, dass die Funkgeräte über unterschiedliche Schalt-Relais angesteuert werden.
- Nicht vergessen: Die Audio-Dateien sind lediglich BEISPIELE und sollen verdeutlichen, worum es geht.
- Der Zeitpunkt der Aussendung wird durch die Zeittabelle (CRONTAB) bestimmt.
- Solange die Bake Verbindung zum Internet hat, wird die Uhrzeit automatisch aktualisiert. Geht die Verbindung verloren, dann läuft die Uhrzeit weiter, ist aber i.d.R. nicht mehr korrekt. In diesem Fall wird das Sendeprogramm nun eben wieder auf Stundenbasis wiederholt.

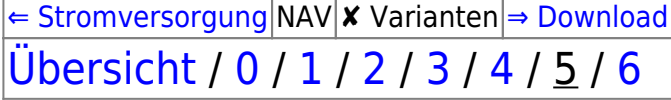

From: <https://deutschland-funkt.de/bake/>- **Projekt NOTFALL-BAKE**

Permanent link: **<https://deutschland-funkt.de/bake/doku.php?id=variante:5>**

Last update: **2024/05/05 17:36**

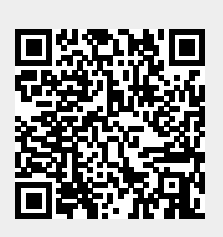